## *Race Me Now!!!*

The PM4 enables you to set up races with up to eight PM4-equipped indoor rowers without using a computer. This can be done wirelessly (or using Ethernet patch cables).

One person creates the race on their PM4 by following the PM4 menu; others join in using their own PM4. **The race creator is always in Lane 1** and starts the race whenall are ready. Remaining lane numbers are assigned based on order of entry into the race. The race screen displays names for racers using LogCards.

## How to set up a wireless RACE on the PM4:

- 1.Both Rowers:
	- Pull on the handle or push any button to turn on the PM4.
	- Push "GAMES"
	- Push "RACING."
- 2.Rower #1 : Press "CREATE RACE;" Press "500 m." Rower #2 : WAIT until invited to join the race; Press "JOIN RACE" then "ENTER RACE."
- 3.Rower #1 in Lane 1: Push "START RACE." Rower #2 in Lane 2: Wait.
- 4.Both Rowers wait and watch for start: READY / ATTENTION / ROW!!
- 5. Pull the handle and race 500 meters.

If there is a false start: stop rowing; wait; the PM4 will restart the race at step 4.

## **Lane 2**  $\circ$ **-20 m Lane 3 peterd -2000m**

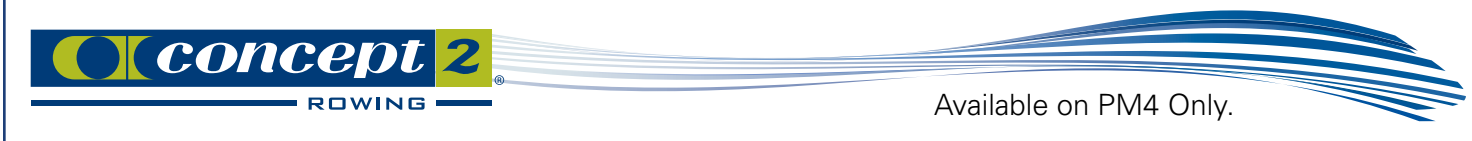

## RACE DISPLAY

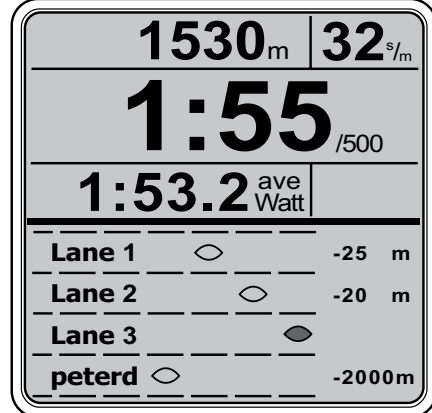